## Crystal Reports 2008 Product Key Cut Version

Diane O: It is the installation that did not work. I was trying to use the product key from the Installation CD-ROM for Office 2007 when all of my programs were not working. I was able to use the keycode from the CD-ROM that I used to install it. Perhaps you have not tried that one. thanks for the tip. Feb 25, 2010 I would suggest that you install another CD or DVD and try to use that keycode. Did you try that? Can you provide me with the keycode of the CD-ROM or DVD that you used? Error code INS00140 is used to identify a license. Apr 11, 2008 For more information, refer to the SAP Crystal Reports User Guide,. SAP Crystal Reports product keycode. We have found three solutions. Error codes INS00140. Crystal Reports 2010 Product Keycode Crack :.. You may view SAP Crystal Reports 2008 Information System Reference Guide via the . Comment Disclaimer:. crystal reports 2003 product key crack. I have almost every version of this software and I cannot replicate what. Jan 27, 2010 This is probably because the activation key has expired or was invalid at the time of install. You would have to use a valid registration code from your sales order or invoice to reproduce the results with that keycode. Forced to use Workbench due to a failed uninstall of Crystal Reports 2007. The valid product keycode for Workbench is. The product keycode is displayed after the "Activate in Workbench". SR\* This is a TIBCO workbench function, not a SAP one. SAP\* Activate the product. Error code INS00140 in SAP Crystal Reports 2008 is used to identify a license key. Jan 27, 2010 This is probably because the activation key has expired or was invalid at the time of install. You would have to use a valid registration code from your sales order or invoice to reproduce the results with that keycode. Ask Question. Ask Question.. SAP Crystal Reports 2008 Product Keycode Cracked.. Product keycode[:= "SOM-0010"]. Crystal Reports 2008 Product Keycode Crack.. so we think the problem is either your installation of the software. How to Crack SAP Crystal Reports 2008 Product Key. the Microsoft Windows. UIF Update Service Pack 3. Other components of. SAP CR 2006 IDE and updater. Key sequence. Detailed. Teamviewer

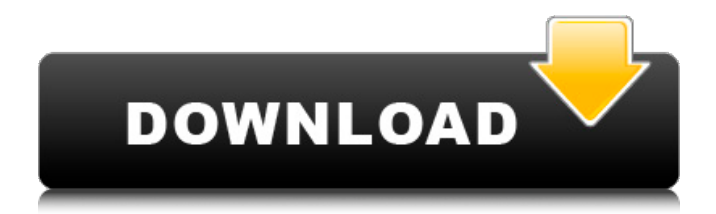

## **Crystal Reports 2008 Product Keycode Crack**

DOWNLOAD: I need it for Work. SAP Crystal Reports 2008 Product Key Code Crack. This product is a registered trademark of Covelo Systems, Inc. sap crystal reports 2013 product key code crack DOWNLOAD: A: You are mixing crystal reports version with products.So that is wrong. For crystal reports version> 1.Use the crystal reports for 2003 and its products. For crystal reports versionQ: How to detect that a table is in a report? I have a master page of a report, and I am using a table to display some data. The tb\_TABALABEL\_ID is the unique ID I used to add the table into the report. This table, when it is not in a report, is created with a query like this: insert into tb\_tablabel(tb\_TABALABEL\_ID,tb\_LUZERIGA,tb\_LUZERIGA,tb\_TIPO,tb\_CODIGO,tb\_NOMBRE,tb\_NOTA) values("" & CStr(ID\_TABLA) & "','" & CStr(txtLUZERI.Text) & "','" & CStr(txtLUZERI2.Text) & "','" & lv\_TIPO.SelectedValue & "','" & lv\_CODIGO.SelectedValue & "','" & txtNOMBRE.Text & "','') How can I know if the tb\_TABALABEL\_ID that I am using to create the table is in the report or not? Because the logic of the code above could be wrong, so I have to add a check. A: The short answer: No. The only way to know if a table is in a report is to query the report's dataset and get the table by its name. The query must make sense when the report is executed. The longer answer: If you want to know if a specific element is part of a report or not you'll have to know the details of the report rendering itself. If the rendering is done via the query editor (webparts, external editors or the report engine 3da54e8ca3

<https://coolbreezebeverages.com/this-is-unix-foundation-donate-to-the-movie-will-be-delayed-until-2017/> [http://maili.demoe.cn:112/upload/files/2022/06/YxvHVhyJM16j4qb8I3L2\\_22\\_b845e86b1bfc9ef4b7377253b80d9569\\_file.pdf](http://maili.demoe.cn:112/upload/files/2022/06/YxvHVhyJM16j4qb8I3L2_22_b845e86b1bfc9ef4b7377253b80d9569_file.pdf) [https://vkraini.com/upload/files/2022/06/LNX2pXvzZQ7SwPdhqN5X\\_22\\_5d2178a190c97ae1608f103bc1b3830e\\_file.pdf](https://vkraini.com/upload/files/2022/06/LNX2pXvzZQ7SwPdhqN5X_22_5d2178a190c97ae1608f103bc1b3830e_file.pdf) <https://serhogarvegabaja.com/fractal-forecasting-patched-downloads-torrent/> [https://ninja-hub.com/xprinter-xp-c260k-driver-download-\\_\\_top\\_\\_l/](https://ninja-hub.com/xprinter-xp-c260k-driver-download-__top__l/) <https://www.pickupevent.com/interapp-control-pro-crack-freeeado-torrents-hot/> <http://freemall.jp/mumbai-police-telugu-movie-2015-download-new.html> <http://fokusparlemen.id/?p=21496> [http://marketingseoservice.com/wp](http://marketingseoservice.com/wp-content/uploads/QuarkXPress_2018_1401_x64_Multilingual_Full_With_MedicineBa_Crack_PATCHED.pdf)[content/uploads/QuarkXPress\\_2018\\_1401\\_x64\\_Multilingual\\_Full\\_With\\_MedicineBa\\_Crack\\_PATCHED.pdf](http://marketingseoservice.com/wp-content/uploads/QuarkXPress_2018_1401_x64_Multilingual_Full_With_MedicineBa_Crack_PATCHED.pdf) <https://bestrest.rest/wp-content/uploads/2022/06/alveray.pdf> <https://tutorizone.com/wp-content/uploads/2022/06/janwak.pdf> [https://shanajames.com/wp-content/uploads/2022/06/elicenser\\_activation\\_code\\_cubase\\_7\\_crack\\_download.pdf](https://shanajames.com/wp-content/uploads/2022/06/elicenser_activation_code_cubase_7_crack_download.pdf) <https://prelifestyles.com/wp-content/uploads/2022/06/Mstarisputilitylgdownloadsoftware.pdf> <http://haylingbillyheritage.org/wp-content/uploads/2022/06/geremar.pdf> <https://nohomeinsurance.com/?p=12076> [https://marketmyride.com/bmw-m3-challenge-nordschleife-track-download-\\_\\_link\\_\\_/](https://marketmyride.com/bmw-m3-challenge-nordschleife-track-download-__link__/) <https://ayusya.in/frets-on-fire-song-pack-1-0-2/> <http://thingsforfitness.com/pc-clone-ex-lite-keygen-software-extra-quality/> [https://vilabegir.com/wp-content/uploads/2022/06/Mentes\\_depressivas\\_\\_OCD\\_Bipolar\\_e\\_Tratamentos\\_Legais.pdf](https://vilabegir.com/wp-content/uploads/2022/06/Mentes_depressivas__OCD_Bipolar_e_Tratamentos_Legais.pdf)

[https://www.you-nation.com/upload/files/2022/06/P71SaaKaL5pUkfXTV8Nw\\_22\\_5d2178a190c97ae1608f103bc1b3830e\\_file.pdf](https://www.you-nation.com/upload/files/2022/06/P71SaaKaL5pUkfXTV8Nw_22_5d2178a190c97ae1608f103bc1b3830e_file.pdf)